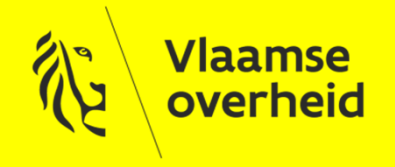

# GIPOD - Training

Algemene inleiding

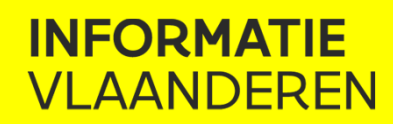

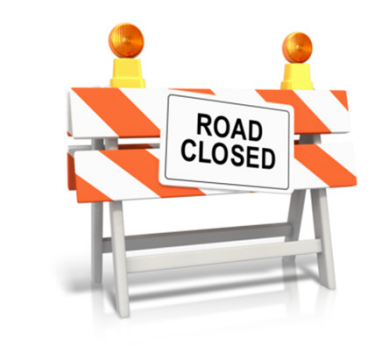

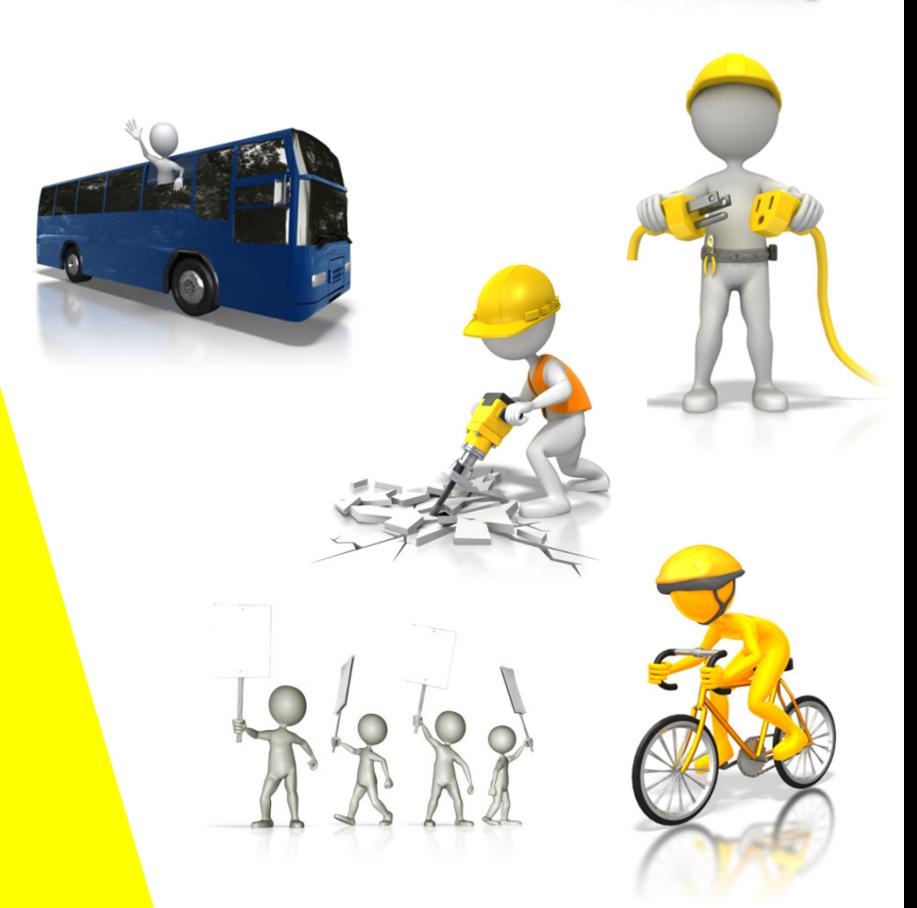

www.vlaanderen.be/informatievlaanderen

#### AGENDA

- > Wat is GIPOD
- > Doel GIPOD
- > Hoe werkt GIPOD
- > Vernieuwing
- > Documentatie
- > Vragen

## Wat is GIPOD

- > Generiek InformatiePlatform Openbaar Domein
	- Uitwisselen van informatie over innames en geplandehinder op het openbaar domein
		- > Grondwerken
		- > Werken
		- > Evenementen
		- > Parkeerverboden

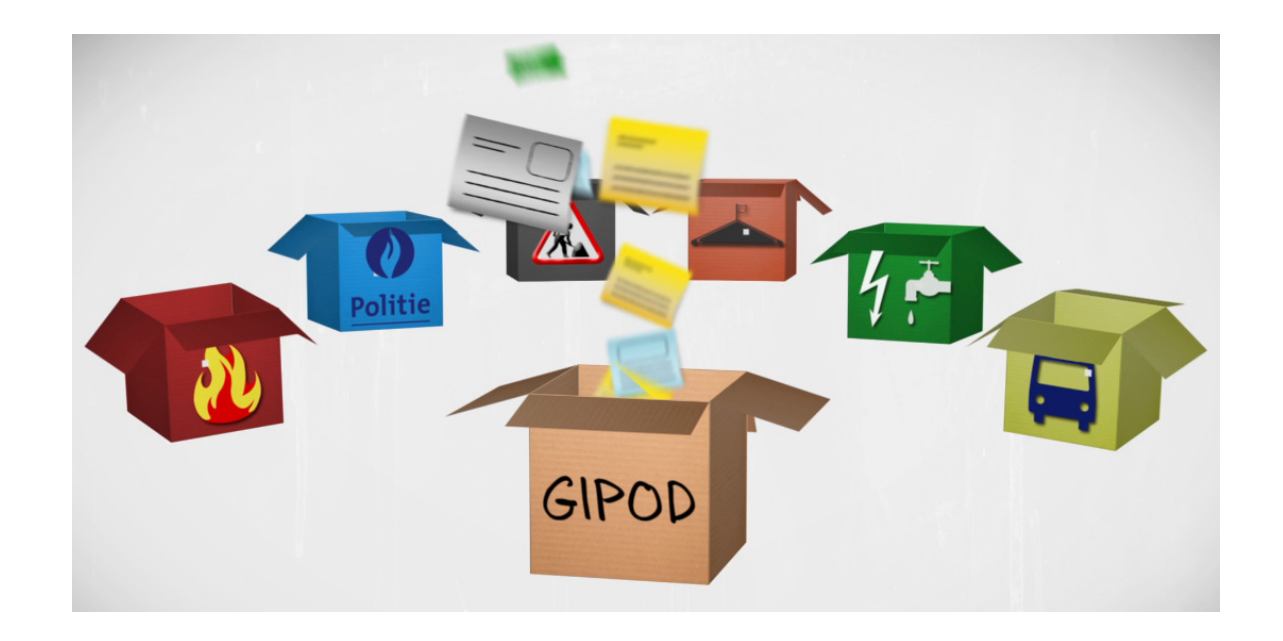

## Doel GIPOD

- > Minder hinder door afstemming tussen grondwerken en <mark>vermijden van conflicten</mark> tussen geplande innames
- > Overzicht van de locatie en initiatiefnemer van geregistreerde innames op het openbaar domein
- > Informatiestromen en administratieve processen optimaliseren en vereenvoudigen
- > Dienstverlening verzekeren door toegang te geven tot informatie in GIPOD aan diensten die algemeen belang behartigen
- > Principe van uni**eke gegevensinzameling** realiseren door lin**ken** van data en systemen

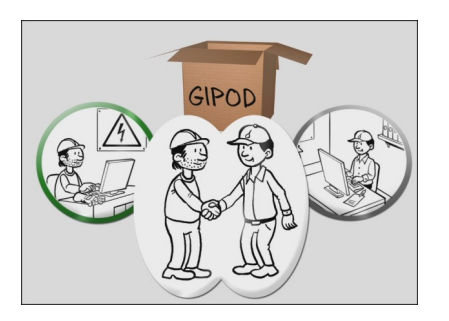

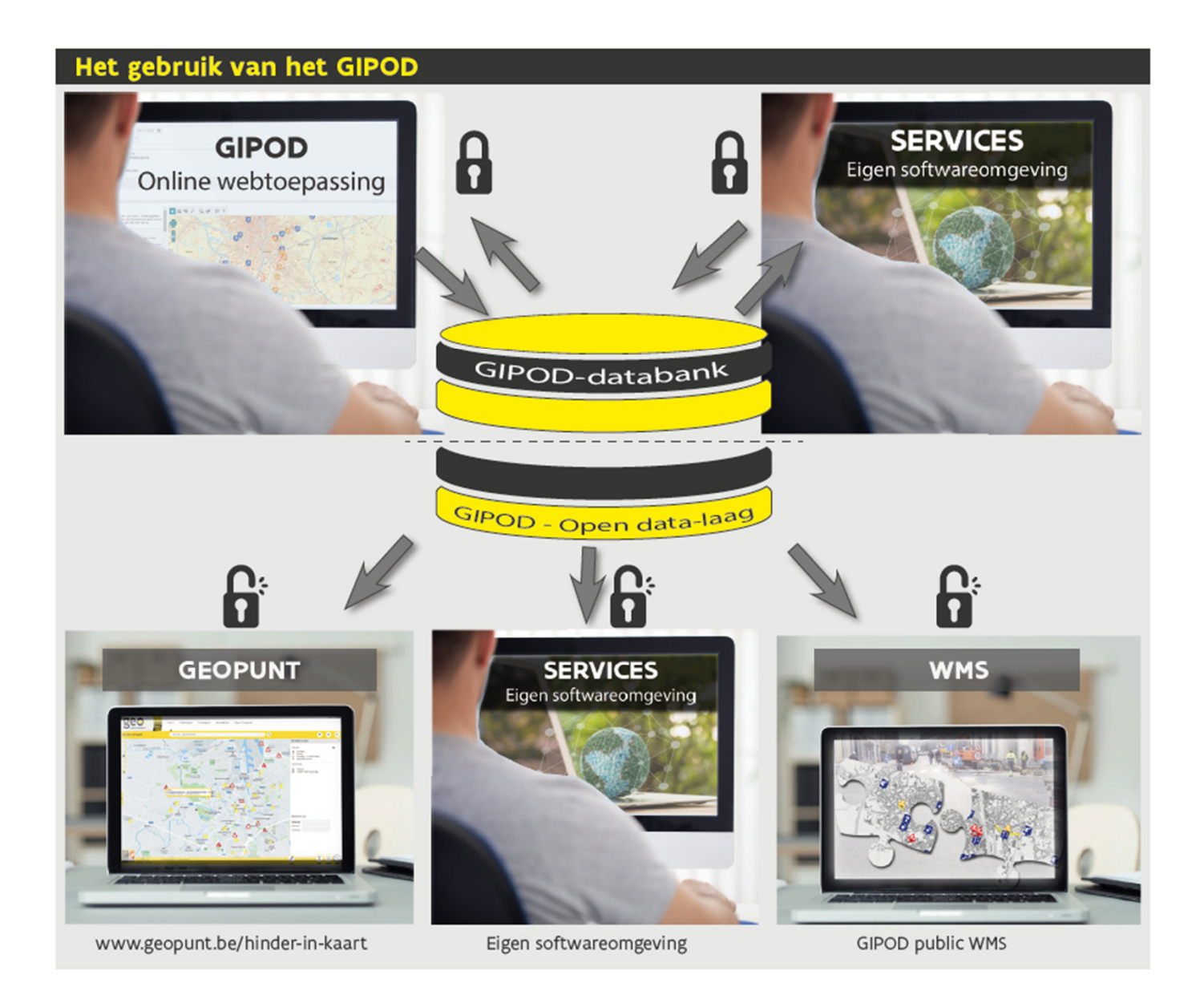

> Niet beveiligde omgeving

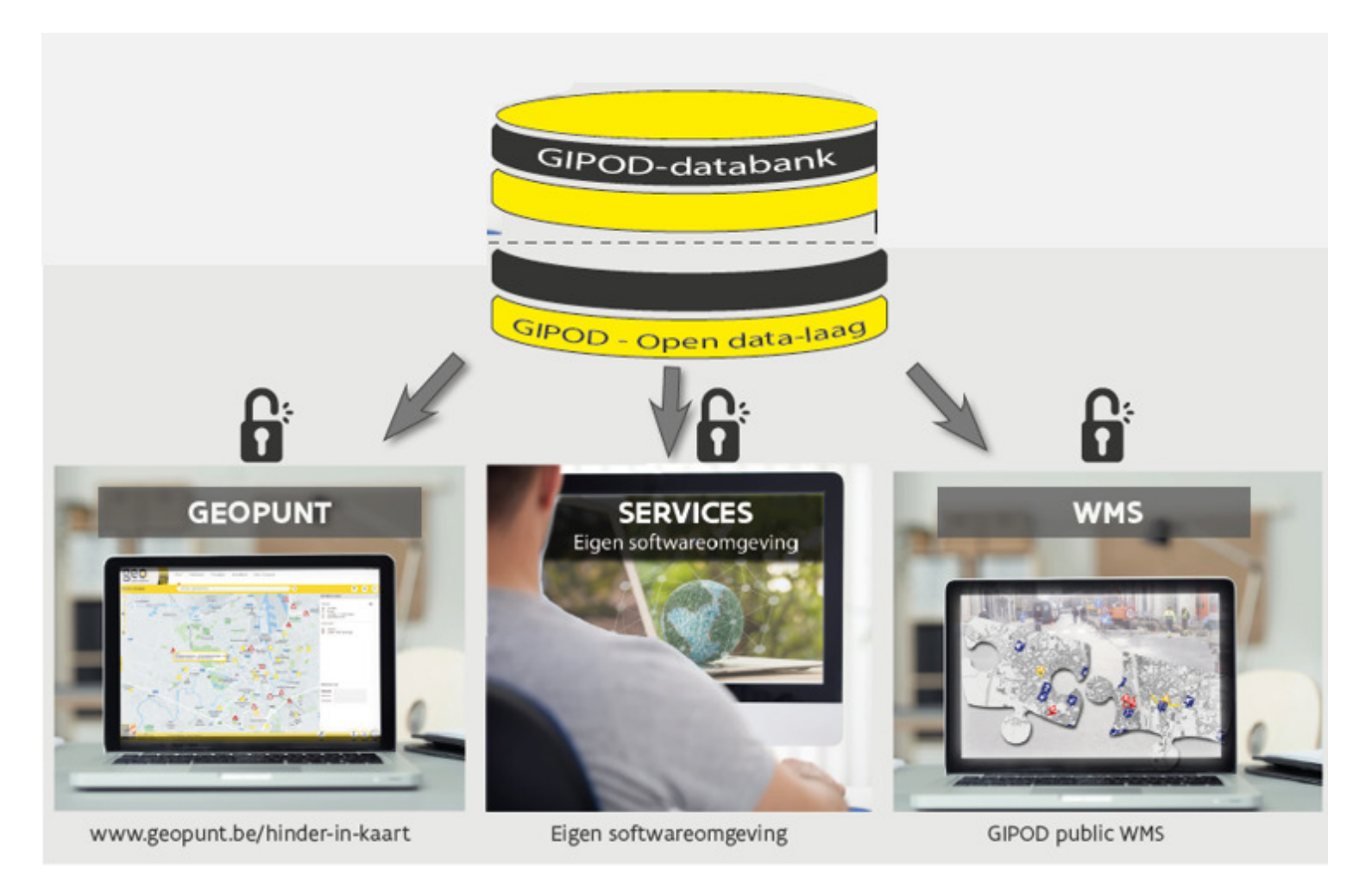

- > Niet beveiligde omgeving Geopunt
	- Geopunt-kaarttoepassing 'Hinder in kaart'

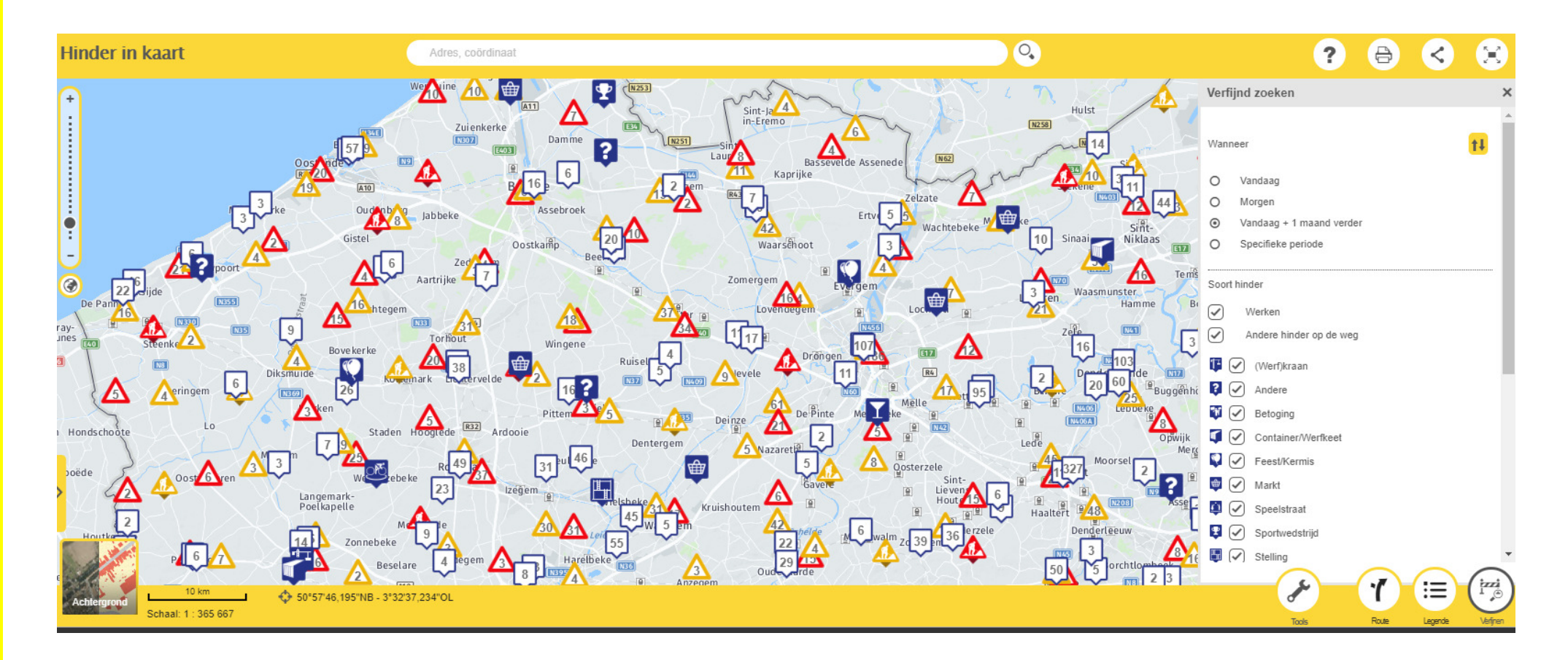

- > Niet beveiligde omgeving Geopunt
	- in. Info op website van de gemeente/politiezone
		- > Een algemene link: www.geopunt.be/hinder-inkaart
		- > Een gepersonaliseerde link ingezoomd op je gemeente via 'Toon de URL':

 https://www.geopunt.be/kaart?viewer\_url=https%3A%2F%2Fmaps.geopunt.be%2Fre sources%2Fapps%2FHinder\_in\_kaart\_app%2Findex.html%3Fid%3De4c85acb61501b01016155bf1a280023

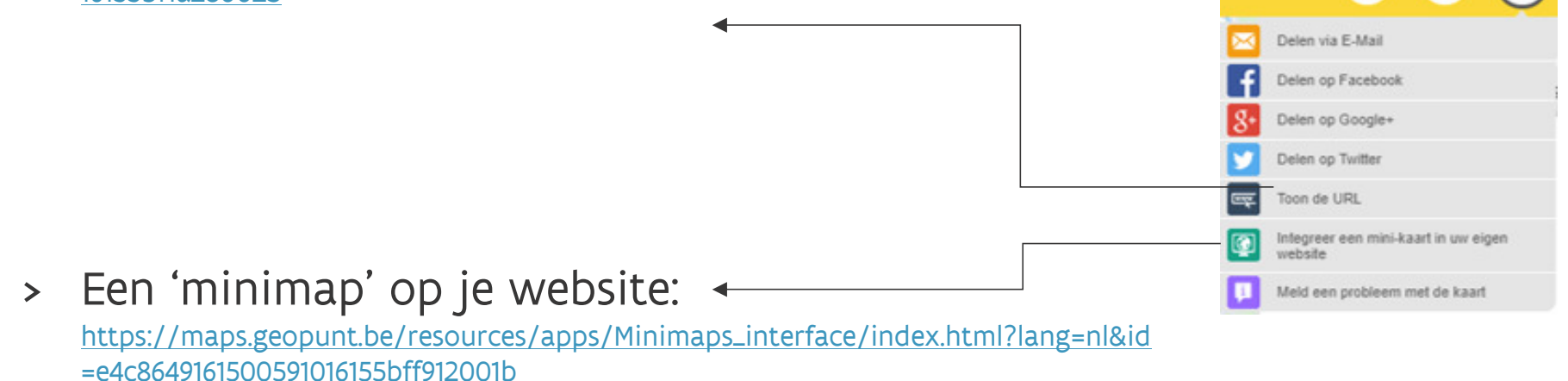

 $\overline{\mathbf{r}}$ 

- > Niet beveiligde omgeving WMS
	- WMS beschikbaar voor consultatie in eigen GIS-applicatie
	- $\blacksquare$ Niet beveiligde omgeving
	- Tijdvenster: niet aanpasbaar
	- Bron: GIPOD public API

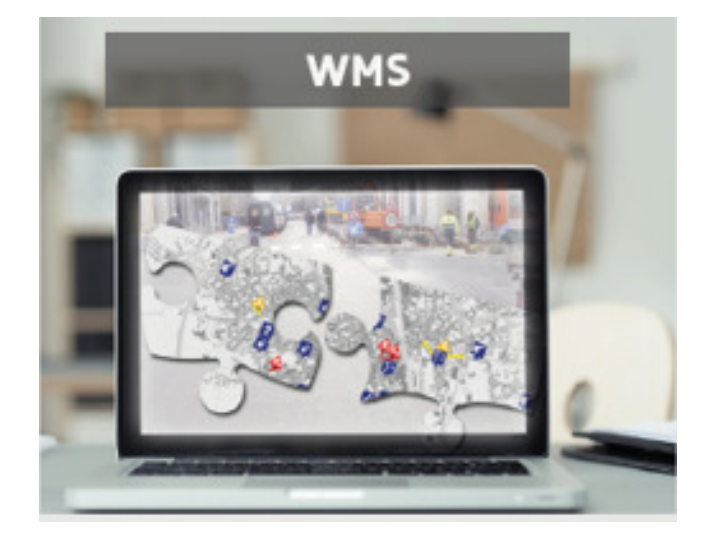

 $\blacksquare$ url : http://geoservices.informatievlaanderen.be/raadpleegdiensten/gipodpubliek/wms

- >  $\,$  Niet beveiligde omgeving Public API
	- $\blacksquare$  Public API voor raadplegen van GIPOD data of bouwen van een eigen applicatie die gebruik maakt van GIPOD data  $\rightarrow$  eigen softwareomgeving<br>Nist has eiligde som is a
	- $\blacksquare$  Niet beveiligde omgeving
	- Tijdsvenster: aanpasbaar

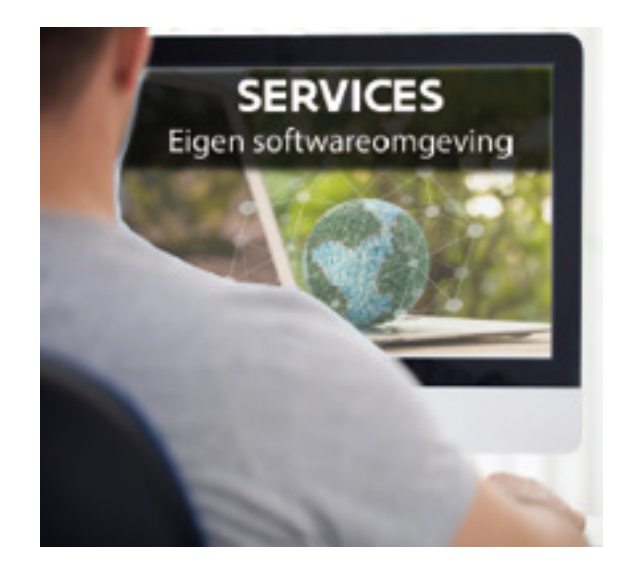

- **Service Service** url : : http://api.gipod.vlaanderen.be
- $\overline{\phantom{a}}$ Meer info op: https://github.com/Informatievlaanderen/GIPOD-public-api

> Beveiligde omgeving

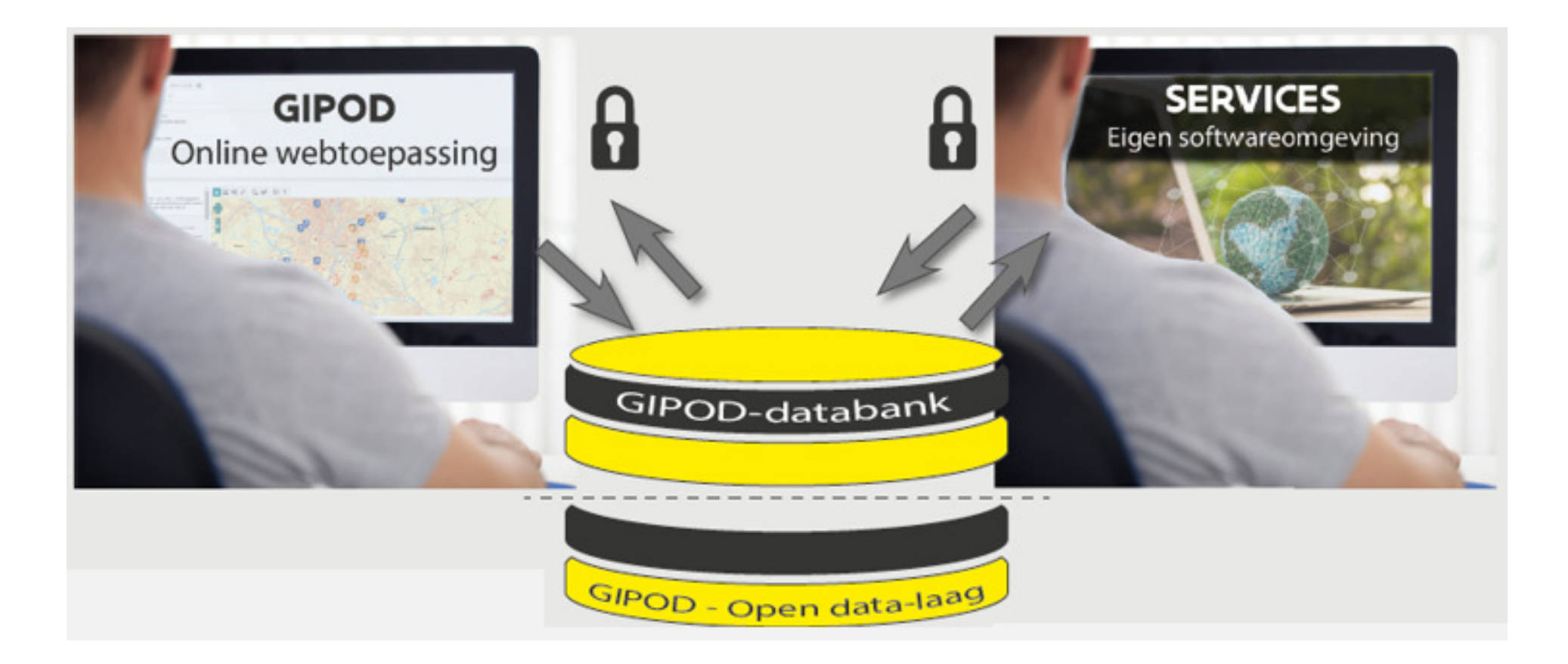

- > Beveiligde omgeving
	- Online webtoepassing
	- $\overline{\phantom{a}}$  https://gipod.vlaanderen.be
		- > Omgeving met real-data
		- > Enkel toegankelijk voor geregistreerde gebruikers
			- $\blacksquare$ Kabel- en leidingbeheerders
			- $\blacksquare$ Openbaar-domeinbeheerders (steden, gemeenten, AWV)
			- $\blacksquare$ Vervoersmaatschappij De Lijn
		- > Rol van raadpleger, bijdrager en/of applicatiebeheerder aanvragen via procedure

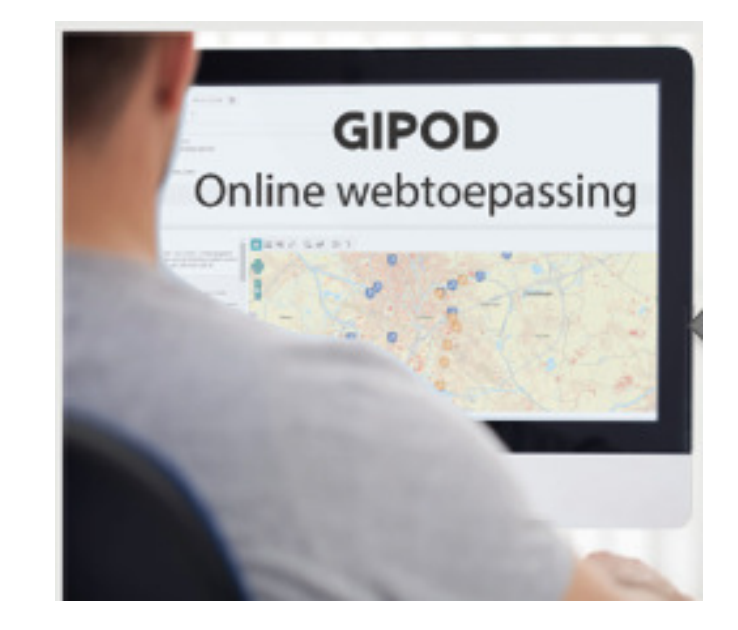

- > Beveiligde omgeving
	- Service API

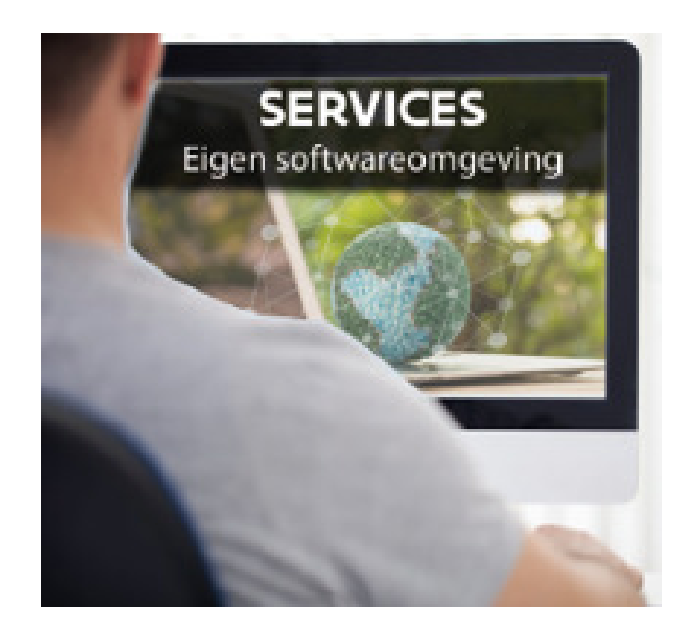

- > Meer info op github
	- $\overline{\phantom{a}}$ https://github.com/Informatievlaanderen/GIPOD
- > En op onze cocreatiepagina
	- $\blacksquare$  https://vlaamseoverheid.atlassian.net/wiki/spaces/NGC/pages/1245610719/API+documentation

- > Nood aan vernieuwde/verfijnde concepten
- >Nood aan meer uitwisseling van data
- >Nood aan meer ondersteuning van processen

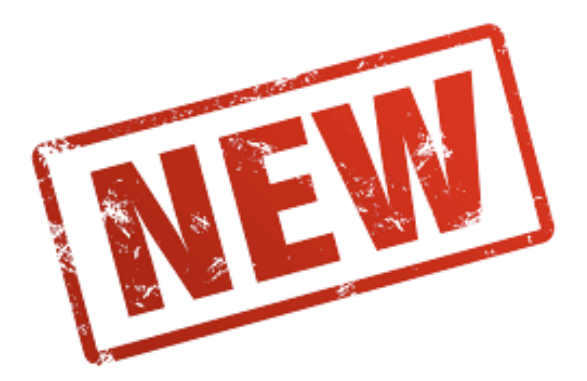

Planning

- September 2019 : innames en hinder uit oude GIPOD raadpleegbaar in nieuwe GIPOD – nieuwe ingaven nog niet mogelijk in nieuwe GIPOD (API)
- - Januari 2021: nieuwe GIPOD volledig in productie (API + GUI)

- > Samenwerkingsovereenkomst
	- Governance vastleggen
		- > Bestuurscomité
			- $\blacksquare$ 50% overheid
			- $\blacksquare$ 50% nutssector
		- > Werkgroepen
	- **EXEC** Cofinanciering
		- > Financiële bijdrage
			- $\blacksquare$ Nutsbeheerders
			- $\blacksquare$ Vlaamse overheid
		- > Inhoudelijke bijdrage
			- $\blacksquare$ Steden en gemeenten

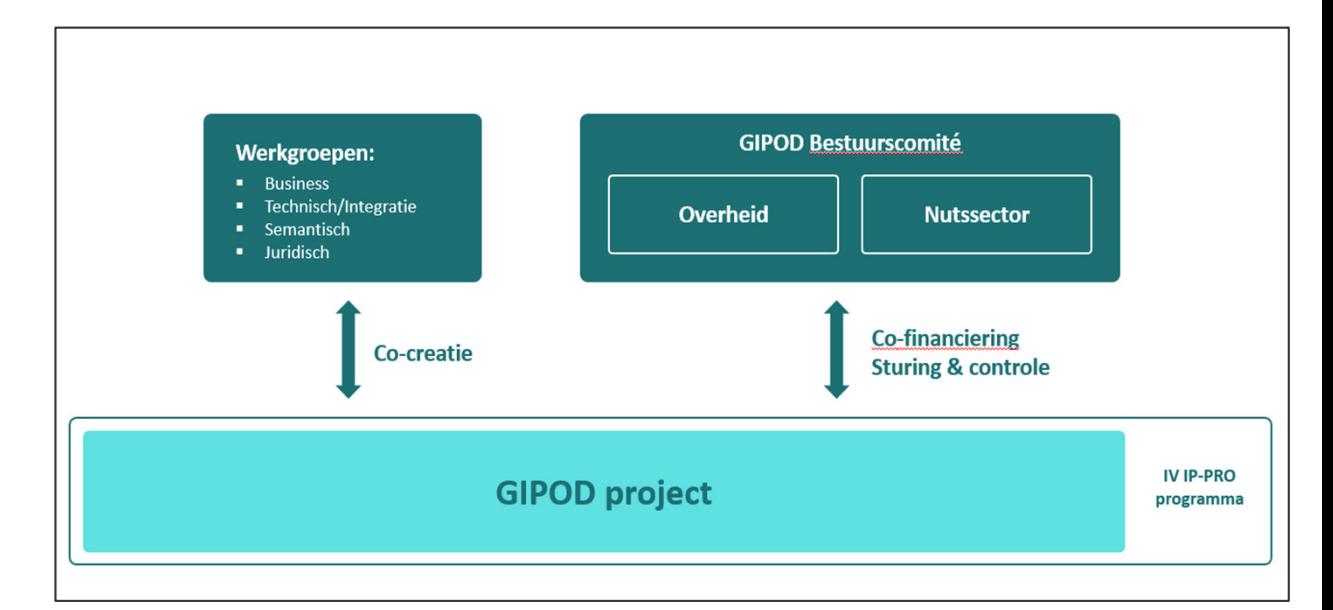

- > Wijziging decreet
	- Huidig decreet wordt vervangen door nieuw decreet
	- Streefdoel inwerkingtreding eind 2021
- > Meer info in de online module 'Het nieuwe GIPOD decreet'

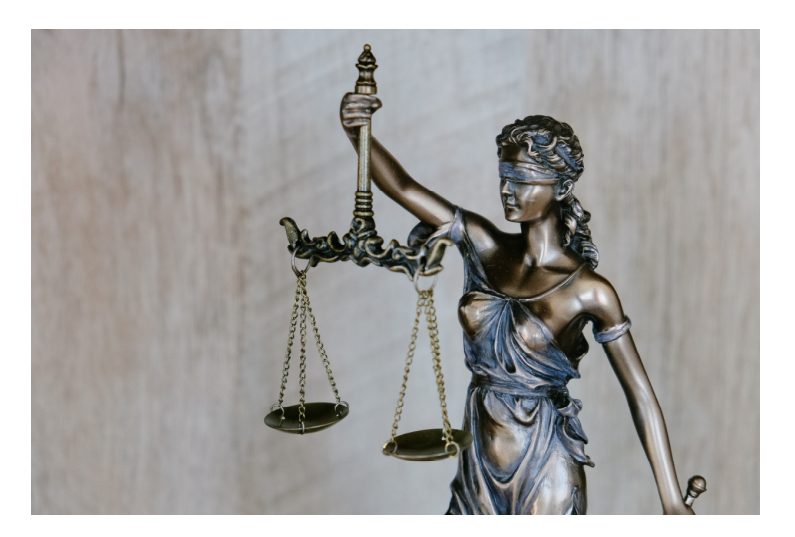

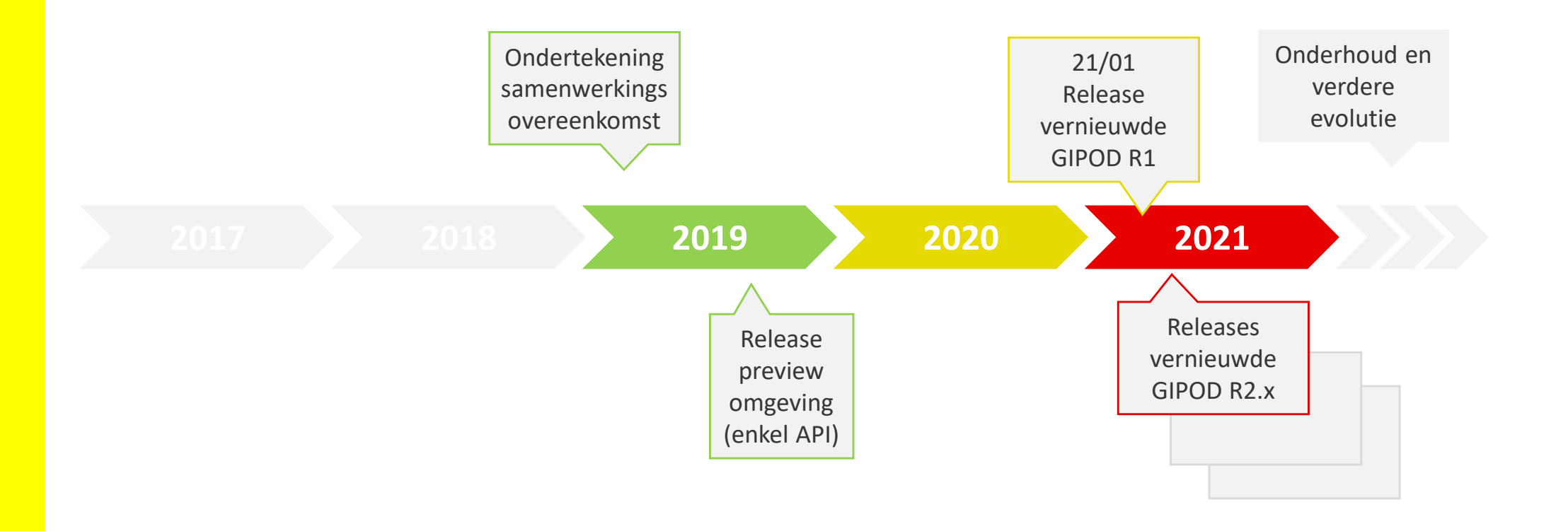

#### Business architectuur

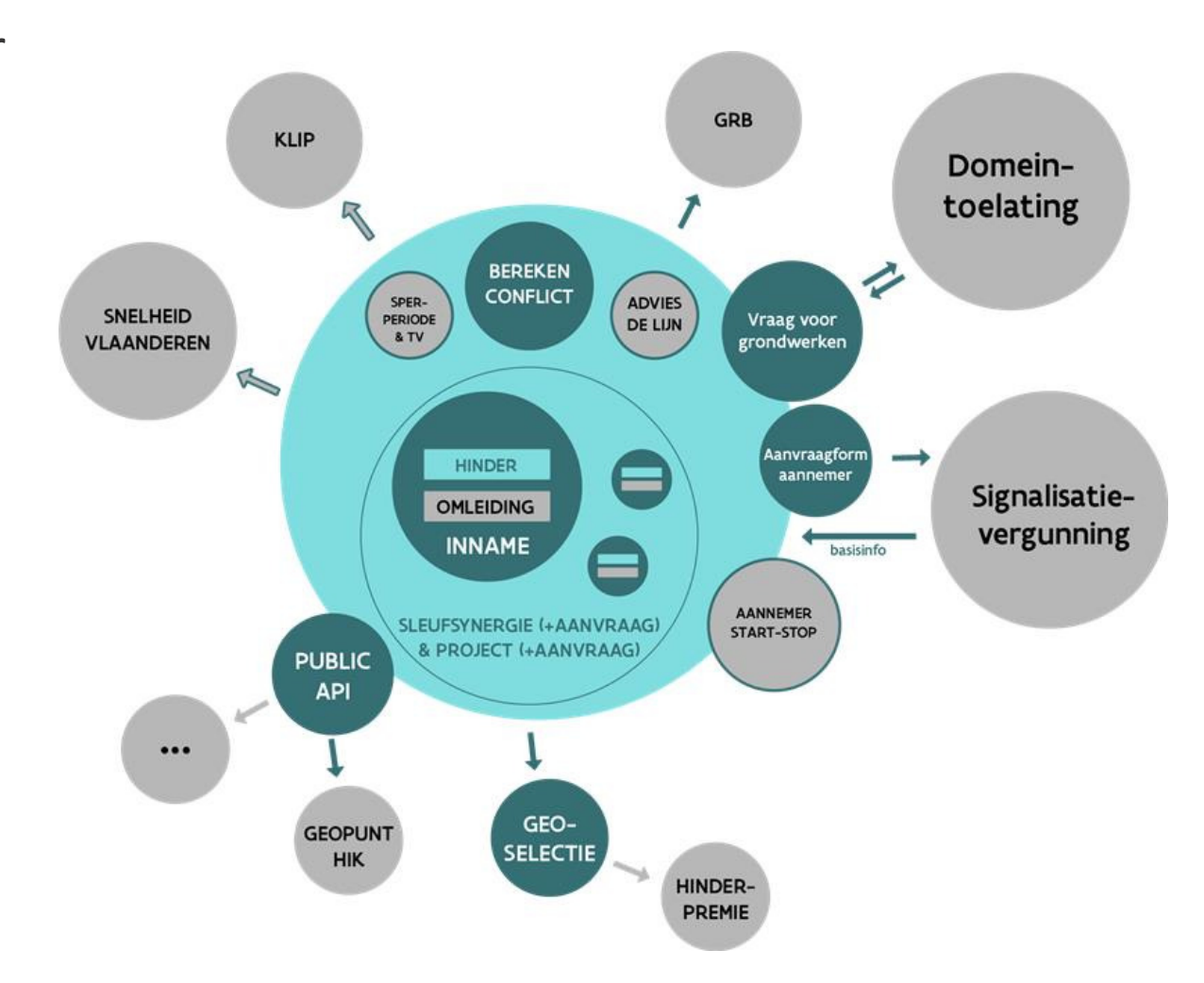

- > GIPOD Release 1
	- Streefdoel
		- > Alle registraties en beheer via nieuwe GIPOD
			- Iedereen overschakelen 21 januari 2021 (API en GUI) н
		- > Backup enkel voor aanmaak en beheer innames (alleen via API)
			- ٠. tot maximaal einde februari 2021
	- Concreet gevolg indien gebruik gemaakt wordt van back up scenario
		- > GUI en services oude GIPOD wordt uitgezet
			- $\blacksquare$  Uitzondering services voor registratie en update inname blijven bestaan in oude GIPOD (backup scenario)
			- $\blacksquare$ inname in oude GIPOD wordt naar nieuwe omgeving doorgestuurd
			- $\blacksquare$  hinder éénmalig overgezet na aanmaak inname
				- $\geq$ geen update vanuit oude GIPOD!
		- > data worden <u>niet</u> van nieuwe omgeving naar oude doorgestuurd

- > Planning webtoepassing(GUI)
	- $\Box$  Focus op basisfunctionaliteit
	- $\mathbf{L}$  Later focus op verbeteringen
	- **The Contract of the Contract of the Contract of the Contract of the Contract of the Contract of the Contract of the Contract of the Contract of the Contract of the Contract of the Contract of the Contract of the Contract**  Nieuwe functionaliteiten en verbeteringen worden continu toegevoegd en uitgerold

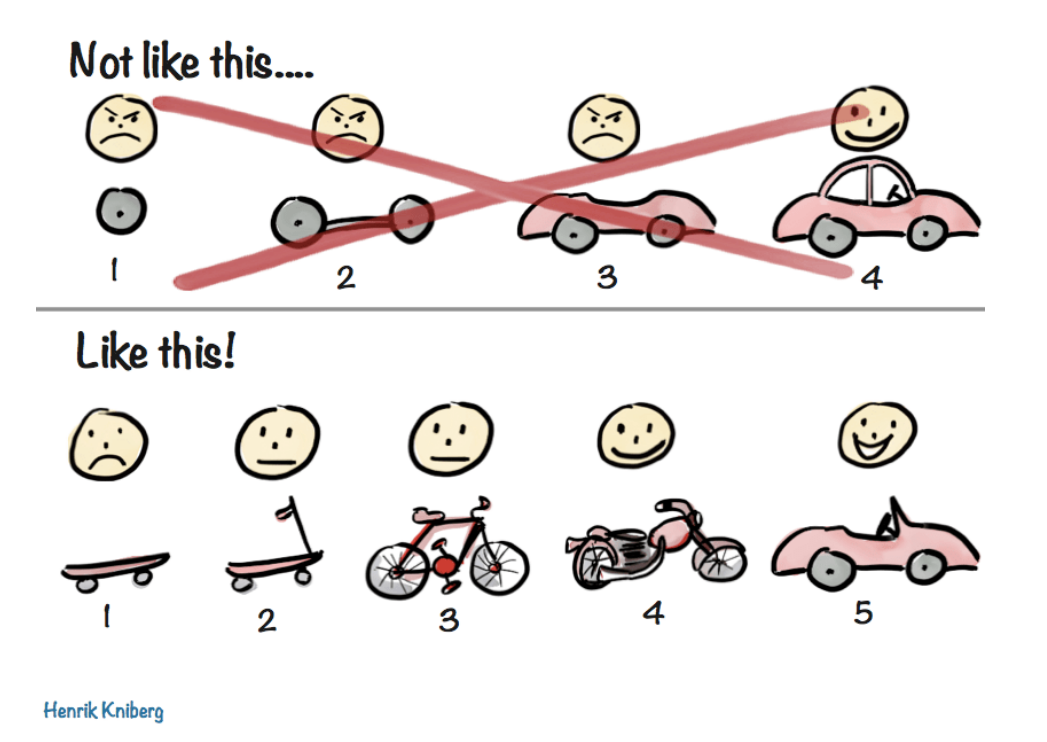

- > Volgende releases
	- $\textcolor{red}{\bullet}$  Prioriteiten nog te bepalen

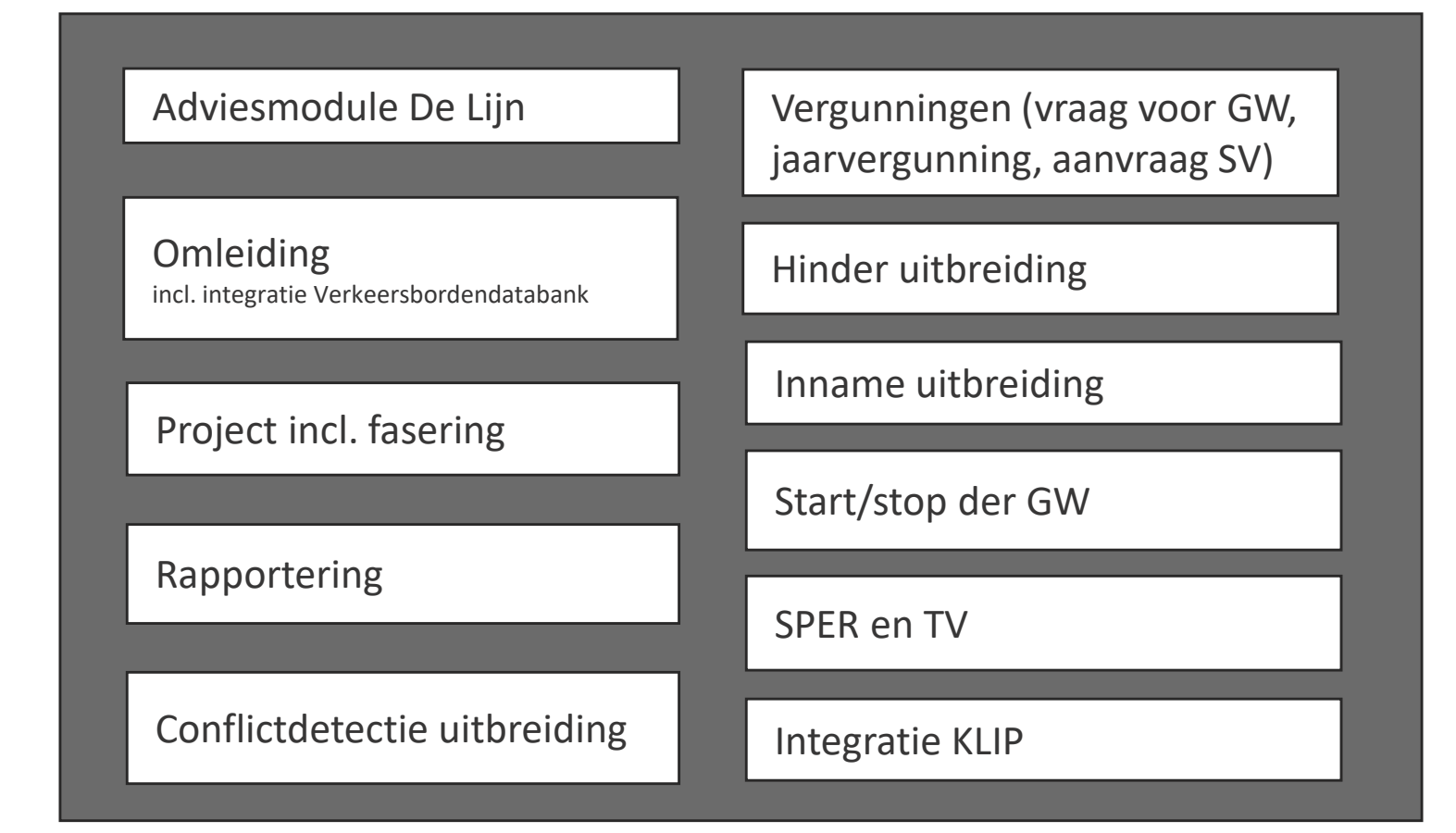

## Documentatie

- > Online trainingen
	- $\overline{\phantom{a}}$  https://vlaamseoverheid.atlassian.net/wiki/spaces/NGC/pages/1242694129/Infosessies+Opleidingen
- > Documentatie op cocreatie-pagina
	- $\blacksquare$  https://vlaamseoverheid.atlassian.net/wiki/spaces/NGC/overview
- > Beta-omgeving vernieuwde GIPOD
	- F. https://new.beta.gipod.vlaanderen.be
- > Trainingsomgeving voor oefeningen
	- F. https://training.gipod.vlaanderen.be

#### Vragen

- > Online vragenuurtjes GIPOD-Training via Teams-meeting
	- Overzicht op opleiding pagina op cocreatie-pagina
		- > https://vlaamseoverheid.atlassian.net/wiki/spaces/NGC/pages/1242694129/Infosessies+Opleidingen
- > Helpdesk Informatie Vlaanderen
	- Mail naar <mark>informatie.vlaanderen@vlaanderen.be</mark>